# Package 'DmelSGI'

July 11, 2024

# <span id="page-0-0"></span>Type Package

Title Experimental data and documented source code for the paper ``<sup>A</sup> Map of Directional Genetic Interactions in a Metazoan Cell''

#### Version 1.36.0

Description The package contains the experimental data and documented source code of

the manuscript ``Fischer et al., A Map of

Directional Genetic Interactions in a Metazoan Cell, eLife, 2015, in Press.''. The vignette code generates all figures in the paper.

License Artistic-2.0

#### LazyLoad true

Imports grid, TSP, limma, rhdf5, knitr, abind, gplots, igraph, grDevices, graphics, stats

# Depends  $R$  ( $>= 3.0$ )

#### VignetteBuilder knitr

Suggests BiocStyle, EBImage, RColorBrewer, RNAinteractMAPK, hwriter, xtable, beeswarm

NeedsCompilation no

biocViews MicrotitrePlateAssayData, CellCulture,

HighthroughputImagingData, Drosophila\_melanogaster\_Data, ExperimentData, HighThroughputImagingData, ReproducibleResearch

git\_url https://git.bioconductor.org/packages/DmelSGI

git branch RELEASE 3 19

git\_last\_commit ade0469

# git\_last\_commit\_date 2024-04-30

Repository Bioconductor 3.19

Date/Publication 2024-07-11

Author Bernd Fischer [aut], Wolfgang Huber [ctb], Mike Smith [cre]

Maintainer Mike Smith <mike.smith@embl.de>

# Contents

# **Contents**

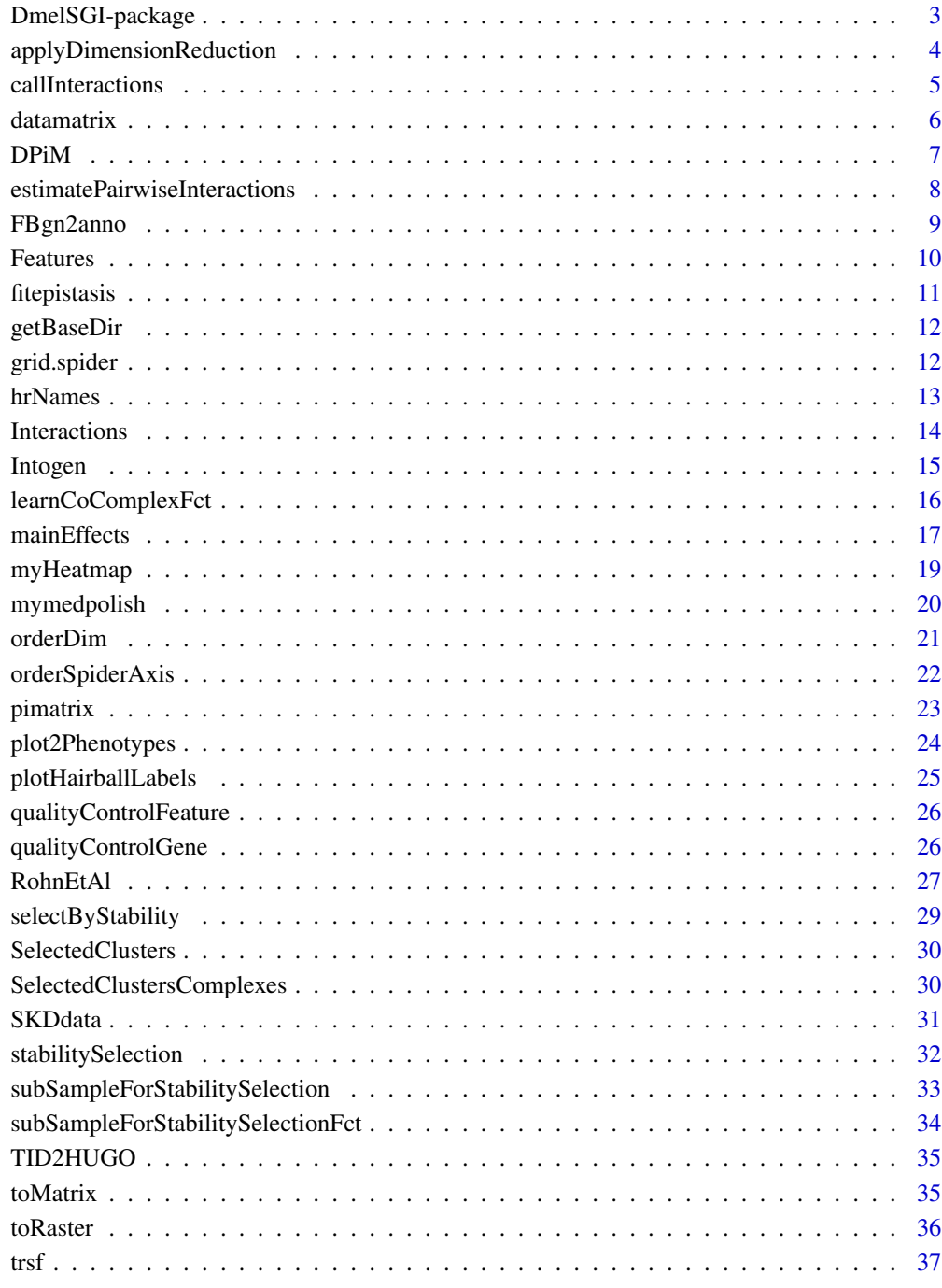

<span id="page-2-1"></span><span id="page-2-0"></span>DmelSGI-package *DmelSGI.*

# Description

The package contains the data and the source code to reproduce the results and figures from the paper *title TBC*.

#### Details

See vignette("DmelSGI") for details.

#### Package content

See vignette("DmelSGI") for more detail on how to obtain the data used for specific figures. In addition this vignette contains the complete analysis and the generation of all figures.

The following **datasets** are provided with this package:

- Features and quality control
	- [Features](#page-9-1) Description of the extracted features.
	- [qualityControlFeature](#page-25-1) Correlation of features between replicates
	- [qualityControlGene](#page-25-2) Correlation of interaction profiles between independent dsRNA designs
- Stability selection
	- [subSampleForStabilitySelection](#page-32-1) A subsampled dataset used to select features.
	- [stabilitySelection](#page-31-1) The features selected by stability.
- Pairwise interaction matrix
	- [datamatrix](#page-5-1) Pairwise perturbation screen data
	- [pimatrix](#page-22-1) Pairwise genetic interaction scores per experiment (no summary per gene pair)
	- [Interactions](#page-13-1) Pairwise genetic interaction scores and p-values (summary per gene pairs)
	- [mainEffects](#page-16-1) Main effects (single knock down effects) estimated from the combinatorial data
	- [SKDdata](#page-30-1) Single knock down screen

Functions is this package:

- stability selection
	- [subSampleForStabilitySelectionFct](#page-33-1)
	- [stabilitySelection](#page-31-1)
	- [applyDimensionReduction](#page-3-1)
- pairwise interactions
	- [estimatePairwiseInteractions](#page-7-1)
	- [mymedpolish](#page-19-1)
	- [callInteractions](#page-4-1)

# <span id="page-3-0"></span>Author(s)

Bernd Fischer

Maintainer: Bernd Fischer <bernd.fischer@embl.de>

## References

T. Horn, T. Sandmann, B. Fischer, W. Huber, M. Boutros. Mapping of Signalling Networks through Synthetic Genetic Interaction Analysis by RNAi. Nature Methods, 2011.

# Examples

data(datamatrix, package="DmelSGI")

<span id="page-3-1"></span>applyDimensionReduction

*Subsets the features in a genetic interaction dataset in HDF5 format.*

# Description

Subsets the features in a genetic interaction dataset in HDF5 format. The features are selected by [selectByStability](#page-28-1) beforehand.

#### Usage

```
applyDimensionReduction(fileMatrixData, fileNew, selected,
                        verbose = TRUE, overwrite = FALSE)
```
# Arguments

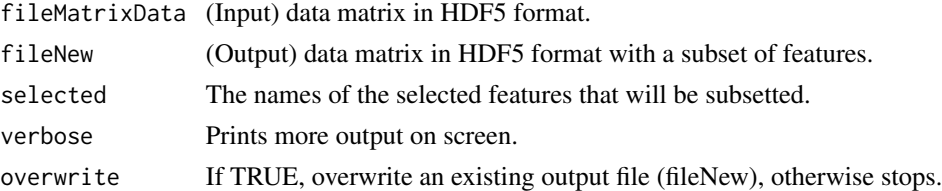

# Value

NULL is returned. As a side effect the HDF5 file 'fileNew' is created and data matrices with subsetted features will be written to it.

# Author(s)

Bernd Fischer

# See Also

[selectByStability](#page-28-1)[,stabilitySelection,](#page-31-1)[DmelSGI-package](#page-2-1)

# <span id="page-4-0"></span>callInteractions 5

# Examples

print(applyDimensionReduction)

<span id="page-4-1"></span>callInteractions *A statistical test to call pairwise interactions from interaction scores.*

#### Description

Using the four replicates per gene pair (from the two-by-two dsRNA designs) the null hypothesis the the interaction score is zero is tested by a moderated t-test (R-package limma). The p-values are adjusted by the method of Benjamini-Hochberg. The adjusted p-values and the pairwise interaction scores are stored in an HDF5 file.

#### Usage

```
callInteractions(filePI, fileInteractions, verbose = TRUE, overwrite = FALSE)
```
#### Arguments

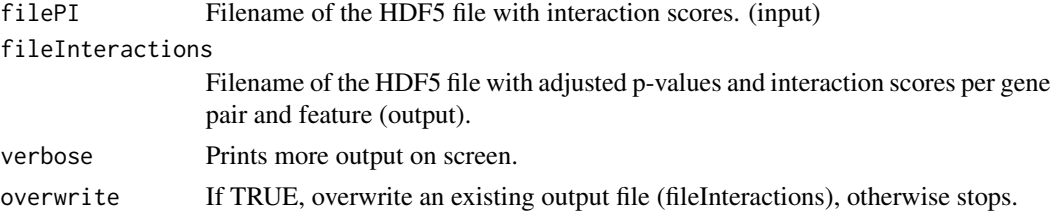

#### Value

NULL is returned. As a side effect the HDF5 file 'fileInteractions' is created and adjusted p-values and pairwise interaction scores are saved to this file.

#### Author(s)

Bernd Fischer

#### References

Horn T, Sandmann T, Fischer B, Axelsson E, Huber W, Boutros M (2011). *Mapping of signaling networks through synthetic genetic interaction analysis by RNAi*. Nature Methods 8: 341-346.

#### See Also

[DmelSGI-package](#page-2-1)

#### Examples

print(callInteractions)

<span id="page-5-1"></span><span id="page-5-0"></span>

An data array (D) with the feature data of the pairwise perturbation screen. A contains the annotation of genes and features

#### Usage

data(datamatrix)

#### Format

The format is: List of 2 \$ D : num [1:1293, 1:2, 1:72, 1:2, 1:21] 14.8 14.9 14.9 14.9 14.9 ...  $...$ - attr $(*$ , "dimnames")=List of 5 .. ..\$ target : chr [1:1293(1d)] "l(3)mbt" "MED25" "CG31156" "CG6833" ... .. ..\$ targetDesign: chr [1:2] "1" "2" .. ..\$ query : chr [1:72(1d)] "CG31156" "lilli" "Smg1" "Axn" ... .. ..\$ queryDesign : chr [1:2] "1" "2" .. ..\$ phenotype : chr [1:21] "4x.count" "4x.ratioMitotic" ... \$ Anno:List of 5 ..\$ target :'data.frame': 1293 obs. of 6 variables: .. ..\$ TID : chr [1:1293(1d)] "FBgn0002441" "FBgn0038760" ... .. ..\$ TargetPlate : int [1:1293(1d)] 1 1 1 1 1 1 1 1 1 1 ... .. ..\$ group : chr [1:1293(1d)] "sample" "sample" "sample" ... .. ..\$ Symbol : chr [1:1293(1d)] "l(3)mbt" "MED25" "CG31156" ... .. ..\$ Name : chr [1:1293(1d)] "malignant brain tumor" ... ..\$ targetDesign:'data.frame': 2 obs. of 1 variable: .. ..\$ design: int [1:2(1d)] 1 2 ..\$ query :'data.frame': 72 obs. of 5 variables: .. ..\$ TID : chr [1:72(1d)] "FBgn0051156" "FBgn0041111" ... .. ..\$ Batch : int [1:72(1d)] 1 1 1 1 1 1 2 2 2 2 ... .. ..\$ Symbol : chr [1:72(1d)] "CG31156" "lilli" "Smg1" "Axn" ... .. ..\$ Name : chr [1:72(1d)] "-" "lilliputian" "Smg1" "Axin" ... ..\$ queryDesign :'data.frame': 2 obs. of 1 variable:

.. ..\$ design: int [1:2(1d)] 1 2

..\$ phenotype :'data.frame': 21 obs. of 1 variable:

.. ..\$ phenotype: chr [1:21] "4x.count" "4x.ratioMitotic" ...

#### Value

An array with the phenotypic data.

#### <span id="page-6-0"></span> $DPiM$  and  $7$

#### See Also

[DmelSGI-package](#page-2-1)

#### Examples

```
data(datamatrix)
str(datamatrix)
```
DPiM *Drosophila Protein Interaction Map (DPiM)*

#### Description

The Drosophila Protein Interaction Map (DPiM) dataset contains of two parts: (1.) The experimentally identified protein interaction partners and (2.) inferred protein complexes.

#### Usage

data("DPiM")

#### Format

The format is: List of 2 \$ interactions:'data.frame': 10969 obs. of 5 variables: ..\$ Interactor\_1 : chr [1:10969] "FBgn0036918" "FBgn0031143" "FBgn0030086" "FBgn0015019" ... ..\$ Interactor\_2 : chr [1:10969] "FBgn0037893" "FBgn0035102" "FBgn0033342" "FBgn0037632" ... ..\$ HGSCore : num [1:10969] 742 737 733 730 726 ... ..\$ Evidence.in.DroID: chr [1:10969] "human\_orthology; yeast\_orthology" "" "human\_orthology" "human\_orthology; yeast\_orthology" ... ..\$ evidence : logi [1:10969] TRUE FALSE TRUE TRUE TRUE TRUE ... \$ complexes :List of 556 ..\$ : chr [1:40] "FBgn0002284" "FBgn0002787" "FBgn0004066" "FBgn0010590" ... ..\$ : chr [1:43] "FBgn0000212" "FBgn0000499" "FBgn0001276" "FBgn0001324" ... ..\$ : chr [1:28] "FBgn0003660" "FBgn0011288" "FBgn0011708" "FBgn0013343" ... ..\$ : chr [1:11] "FBgn0022023" "FBgn0025582" "FBgn0029629" "FBgn0033902" ... .. [list output truncated]

#### Value

The mass spec data and the inferred protein complexes of the DPiM dataset.

#### References

Guruharsha, K. G., et al. "A protein complex network of Drosophila melanogaster." Cell 147.3 (2011): 690-703.

#### See Also

[DmelSGI-package](#page-2-1)

#### Examples

data(DPiM)

<span id="page-7-1"></span><span id="page-7-0"></span>estimatePairwiseInteractions

*Estimates pairwise interaction scores.*

# Description

Estimates pairwise interaction scores for a large, multi-dimensional combinatorial screen.

#### Usage

```
estimatePairwiseInteractions(fileMatrixData,
                             filePI,
                             verbose = TRUE,
                             overwrite = FALSE,
                             useSKD = TRUE)
```
# Arguments

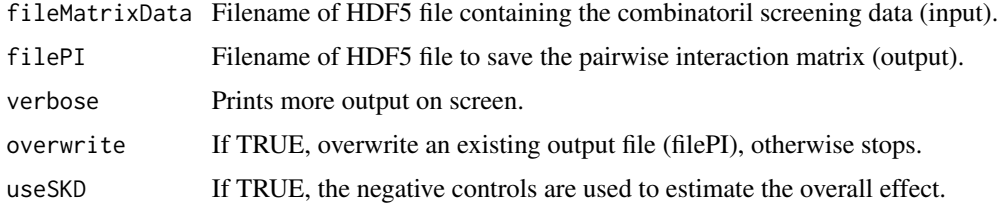

# Details

Estimates the pairwise interaction scores for each feature and each batch by calling the function [mymedpolish](#page-19-1).

#### Value

Returns TRUE. As a sideeffect, the array with interaction scores is stored in the HDF5 file 'filePI'.

#### Author(s)

Bernd Fischer

# References

Horn T, Sandmann T, Fischer B, Axelsson E, Huber W, Boutros M (2011). *Mapping of signaling networks through synthetic genetic interaction analysis by RNAi*. Nature Methods 8: 341-346.

#### See Also

[mymedpolish](#page-19-1)[,DmelSGI-package](#page-2-1)

# <span id="page-8-0"></span>FBgn2anno 9

# Examples

print(estimatePairwiseInteractions)

# FBgn2anno *GO annotation of flybase genes*

# Description

GO annotation of the 1367 genes targeted in this screen.

# Usage

data(FBgn2anno)

# Format

A data frame with 118863 observations on the following 4 variables.

source a character vector

gene\_id a character vector

Category a character vector

Name a character vector

# Value

GO annotation.

# See Also

[DmelSGI-package](#page-2-1)

#### Examples

data(FBgn2anno)

<span id="page-9-1"></span><span id="page-9-0"></span>The data.frame describing all features extraced from the images. Beside the name of the feature given as the row.name of the data.frame, 7 columns describe each extracted feature:

- mag is the magnification of the image that is used (either  $4x$  or  $10x$ )
- summary Features are extracted for each single cell. Features are summarized by mean, standard deviation, quantiles, and histograms.
- mask The segmentation mask used to extract the features, e.g. the nuclei, the nuclei in the pH3 channel, or the cell body extracted from the a-tubulin channel
- channel The channel used to extract the feature
- set The feature category
- type The type of feature (area, intensity, ...)
- param Additional parameters of the feature extraction (quantiles, histogram bins, ...)

#### Usage

data(Features)

# Format

The head of the data.frame is: mag summary mask channel set type param 4x.count "4x" "nrNuclei" "nucleus" "DAPI" "M" "" "" 4x.countpH3 "4x" "nrNuclei" "mitoticNuclei" "pH3" "M" "" "" 4x.isMitotic "4x" "nrNuclei" "nucleus" "DAPI" "M" "" "" 4x.ratioMitotic "4x" "mitoticRatio" "nucleus" "DAPI" "M" "" "" 4x.areaNuc "4x" "mean" "nucleus" "DAPI" "M" "area" "" 4x.areaNucSD "4x" "stddev" "nucleus" "DAPI" "M" "area" ""

#### Value

A data.frame listing all extracted features.

#### See Also

[DmelSGI-package](#page-2-1)

#### Examples

data(Features) head(Features)

<span id="page-10-0"></span>

The output of the linear fit of the pi-score vectors as a function of main effects. The list contains four datasets:

- A 6-dimensional array of the original data with pi-scores and main effects,
- the coefficients of the linear fit,
- the p-values from Anova and
- the variance explained by the main effects.

#### Usage

data(fitepistasis)

# Format

```
The format is:
List of 2
$ Coef: num [1:3, 1:1293, 1:2, 1:72, 1:2] -0.0464 0.3702 -0.0475 -0.0794 ...
..- attr(*, "dimnames")=List of 5
.. ..$ : chr [1:3] "const" "xt" "xq"
.. ..$ : chr [1:1293(1d)] "l(3)mbt" "MED25" "CG31156" "CG6833" ...
.. ..$ : chr [1:2] "1" "2"
.. ..$ : chr [1:72(1d)] "CG31156" "lilli" "Smg1" "Axn" ...
.. ..$ : chr [1:2] "1" "2"
$ Sq : num [1:3, 1:1293, 1:2, 1:72, 1:2] 0.18515 0.00207 0.45705 0.15047 ...
..- attr(*, "dimnames")=List of 5
.. ..$ : chr [1:3] "xt" "xq" "res"
.. ..$ : chr [1:1293(1d)] "l(3)mbt" "MED25" "CG31156" "CG6833" ...
.. ..$ : chr [1:2] "1" "2"
.. ..$ : chr [1:72(1d)] "CG31156" "lilli" "Smg1" "Axn" ...
.. ..$ : chr [1:2] "1" "2"
```
# Value

The output of the epistasis estimation

#### See Also

[DmelSGI-package](#page-2-1)

#### Examples

data(fitepistasis)

<span id="page-11-0"></span>

Returns the base directory for the vignette. When knitr is applied on the main vignette, this function ensures that the subvignettes get knowledge of the base directory.

# Usage

```
getBaseDir(default = ".")
```
# Arguments

default The default base directory.

# Value

Returns a character with the directory name

#### Author(s)

Bernd Fischer

#### See Also

[DmelSGI-package](#page-2-1)

# Examples

getBaseDir()

<span id="page-11-1"></span>grid.spider *Spider plot*

# Description

A grid function to draw a spider plot.

# Usage

```
grid.spider(v, col, col.arms = "black", dlim = NULL)
grid.spider.legend(vn, col.arms = "black", dlim = NULL)
```
#### <span id="page-12-0"></span>hrNames 13

#### Arguments

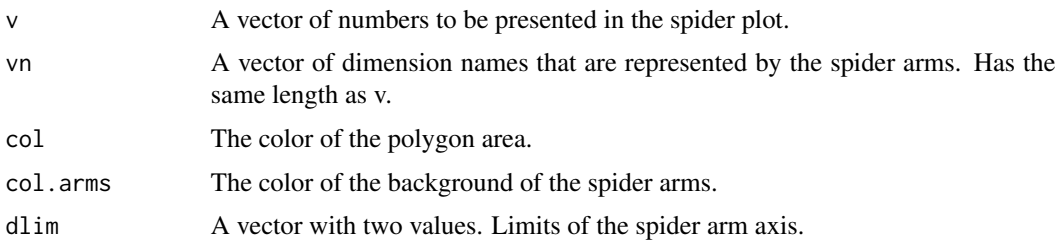

# Details

These function draw a grid spider plot or a legend for the spider arms.

# Value

Both functions return an invisible NULL, but they have an site-effect that draws a spider plot using grid.

# Author(s)

Bernd Fischer

## See Also

[orderSpiderAxis](#page-21-1)[,DmelSGI-package](#page-2-1)

# Examples

print(grid.spider) print(grid.spider.legend)

hrNames *Human readable feature names*

# Description

Translate feature names to human readable feature names. Names not known to this function for conversion are returned unchanged.

# Usage

```
hrNames(names)
```
# Arguments

names Original feature names.

#### Value

A vector of translated feature names.

#### Author(s)

Bernd Fischer

# See Also

[DmelSGI-package](#page-2-1)

#### Examples

hrNames(c("4x.count", "4x.ratioMitotic"))

<span id="page-13-1"></span>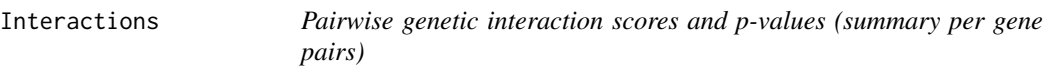

#### Description

Two arrays are provided in this dataset: The pairwise interaction scores summarized per gene pair and the respective adjusted p-values. p-values are computed by a moderated t-test (limma) and corrected for multiple testing by the method of Benjamini-Hochberg. The list (Anno) contains the annotation of the target genes, query genes, and features. See [pimatrix](#page-22-1) for interaction scores that are not yet summarized per gene pair.

#### Usage

data(Interactions)

# Format

The format is: List of 3 \$ piscore: num [1:1293, 1:72, 1:21] -0.0866 -0.0924 -0.0707 -0.0878 -0.0587 ...  $\ldots$ - attr $(*, "dimnames")$ =List of 3 .. ..\$ target : chr [1:1293(1d)] "l(3)mbt" "MED25" "CG31156" "CG6833" ... .. ..\$ query : chr [1:72(1d)] "CG31156" "lilli" "Smg1" "Axn" ... .. ..\$ phenotype: chr [1:21] "4x.count" "4x.ratioMitotic" ... \$ padj : num [1:1293, 1:72, 1:21] 0.232 0.249 0.286 0.281 0.369 ... ..- attr(\*, "dimnames")=List of 3 .. ..\$ target : chr [1:1293(1d)] "l(3)mbt" "MED25" "CG31156" "CG6833" ... .. ..\$ query : chr [1:72(1d)] "CG31156" "lilli" "Smg1" "Axn" ... .. ..\$ phenotype: chr [1:21] "4x.count" "4x.ratioMitotic" ... \$ Anno :List of 3

..\$ target :'data.frame': 1293 obs. of 6 variables:

<span id="page-13-0"></span>

#### <span id="page-14-0"></span>Intogen 2008 and the state of the state of the state of the state of the state of the state of the state of the state of the state of the state of the state of the state of the state of the state of the state of the state

- .. ..\$ TID : chr [1:1293(1d)] "FBgn0002441" "FBgn0038760" ...
- .. ..\$ TargetPlate : int [1:1293(1d)] 1 1 1 1 1 1 1 1 1 1 ...
- .. ..\$ group : chr [1:1293(1d)] "sample" "sample" "sample" ...
- .. ..\$ Symbol : chr [1:1293(1d)] "l(3)mbt" "MED25" "CG31156" ...
- .. ..\$ Name : chr [1:1293(1d)] "lethal (3) malignant brain tumor" ...

..\$ query :'data.frame': 72 obs. of 5 variables:

- .. ..\$ TID : chr [1:72(1d)] "FBgn0051156" "FBgn0041111" ...
- .. ..\$ Batch : int [1:72(1d)] 1 1 1 1 1 1 2 2 2 2 ...
- .. ..\$ Symbol : chr [1:72(1d)] "CG31156" "lilli" "Smg1" "Axn" ...

.. ..\$ Name : chr [1:72(1d)] "-" "lilliputian" "Smg1" "Axin" ...

- ..\$ phenotype:'data.frame': 21 obs. of 1 variable:
- .. ..\$ phenotype: chr [1:21] "4x.count" "4x.ratioMitotic" ...

# Value

An object containing the pi-scores, the adjusted p-values and the annotation of the statistical genetic interactions.

# See Also

[pimatrix,](#page-22-1)[DmelSGI-package](#page-2-1)

#### Examples

```
data(Interactions)
str(Interactions)
```
#### Intogen *Intogen: Interactive Onco Genomics*

# Description

A list of recurrently mutated genes from Intogen.

#### Usage

data("Intogen")

## Format

A data frame with 2933 observations on the following 10 variables.

gene a character vector

symbol a character vector

project.name a character vector

mut.freq a numeric vector

MuSiC a character vector

oncodriveFM a character vector oncodriveCLUST a character vector ActiveDriver a character vector MutSig a character vector driver.category a character vector

# Value

The Intogen dataset.

# References

Tamborero, David, et al. "Comprehensive identification of mutational cancer driver genes across 12 tumor types." Scientific reports 3 (2013).

# See Also

[DmelSGI-package](#page-2-1)

#### Examples

data(Intogen)

learnCoComplexFct *Learning the co-complex function*

# Description

Learning the co-complex function from a correlation matrix.

#### Usage

```
learnCoComplexFct(C, ProteinComplexes)
convertCorrelations(C, coComplexFct)
```
# Arguments

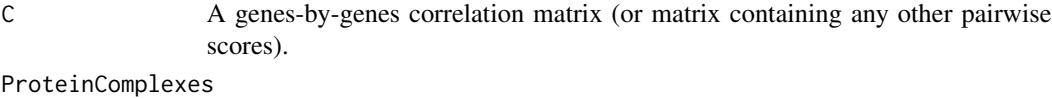

# A list of protein complexes. Each element of the list is one protein complex and

coComplexFct coComplexFct is an object containing the co-complex function as returned by learnCoComplexFct.

contains a data.frame with at least one column gene\_id.

<span id="page-15-0"></span>

#### <span id="page-16-0"></span>mainEffects 17

# Details

An empirical density function of the values in C is computed once for the gene pairs that are comember of at least one protein complex and once for all other gene pairs. The definition of protein complexes that is used to learn the co-complex function is taken from ProteinComplexes.

#### Value

learnCoComplexFct will provide an object that contains the empirical density function of correlation.

convertCorrelations will provide a matrix of co-complex scores.

# Author(s)

Bernd Fischer

# References

A similar approach is used in Ryan, C.J., et al. (2012). Hierarchical modularity and the evolution of genetic interactomes across species. Molecular cell 46, 691-704.

#### See Also

[DmelSGI-package](#page-2-1)

# Examples

```
print(learnCoComplexFct)
print(convertCorrelations)
```
<span id="page-16-1"></span>mainEffects *Main effects (single knock down effects) estimated from the combinatorial data*

#### Description

The overall effect (effect of the negative control experiments), and the estimated main effects (single knock down effects) for template and query genes. Overall effects and template main effects are estimated separately for each batch (1:12). Query main effects are estimated separately for each template plate (1:4)

#### Usage

data(mainEffects)

# Format

```
The format is:
List of 4
$ overall: num [1:2, 1:12, 1:21] 14.6 14.6 14 14 14.7 ...
\ldots- attr(*, "dimnames")=List of 3
.. ..$ targetDesign: chr [1:2] "1" "2"
.. ..$ batch : chr [1:12] "1" "2" "3" "4" ...
.. ..$ phenotype : chr [1:21] "4x.count" "4x.ratioMitotic" ...
$ query : num [1:72, 1:2, 1:4, 1:21] 0.0409 0.0192 -0.587 -0.0636 -0.4709 ...
..- attr(*, "dimnames")=List of 4
.. ..$ query : chr [1:72(1d)] "CG31156" "lilli" "Smg1" "Axn" ...
.. ..$ queryDesign : chr [1:2] "1" "2"
.. ..$ templatePlate: chr [1:4] "1" "2" "3" "4"
.. ..$ phenotype : chr [1:21] "4x.count" "4x.ratioMitotic" ...
$ target : num [1:1293, 1:2, 1:12, 1:21] 0.0921 0.3444 0.1603 0.2252 0.1293 ...
\ldots- attr(*, "dimensiones")=List of 4
.. ..$ target : chr [1:1293(1d)] "l(3)mbt" "MED25" "CG31156" "CG6833" ...
.. ..$ targetDesign: chr [1:2] "1" "2"
.. ..$ batch : chr [1:12] "1" "2" "3" "4" ...
.. ..$ phenotype : chr [1:21] "4x.count" "4x.ratioMitotic" ...
$ Anno :List of 7
..$ target :'data.frame': 1293 obs. of 6 variables:
.. ..$ TID : chr [1:1293(1d)] "FBgn0002441" "FBgn0038760" ...
.. ..$ TargetPlate : int [1:1293(1d)] 1 1 1 1 1 1 1 1 1 1 ...
.. ..$ group : chr [1:1293(1d)] "sample" "sample" "sample" ...
.. ..$ Symbol : chr [1:1293(1d)] "l(3)mbt" "MED25" "CG31156" ...
.. ..$ Name : chr [1:1293(1d)] "lethal (3) malignant brain tumor"...
..$ targetDesign :'data.frame': 2 obs. of 1 variable:
.. ..$ design: int [1:2(1d)] 1 2
..$ query :'data.frame': 72 obs. of 5 variables:
.. ..$ TID : chr [1:72(1d)] "FBgn0051156" "FBgn0041111" ...
.. ..$ Batch : int [1:72(1d)] 1 1 1 1 1 1 2 2 2 2 ...
.. ..$ Symbol : chr [1:72(1d)] "CG31156" "lilli" "Smg1" "Axn" ...
.. ..$ Name : chr [1:72(1d)] "-" "lilliputian" "Smg1" "Axin" ...
..$ queryDesign :'data.frame': 2 obs. of 1 variable:
.. ..$ design: int [1:2(1d)] 1 2
..$ phenotype :'data.frame': 21 obs. of 1 variable:
.. ..$ phenotype: chr [1:21] "4x.count" "4x.ratioMitotic" ...
..$ batch :'data.frame': 12 obs. of 1 variable:
.. ..$ batch: int [1:12] 1 2 3 4 5 6 7 8 9 10 ...
..$ templatePlate:'data.frame': 4 obs. of 1 variable:
.. ..$ templatePlate: int [1:4] 1 2 3 4
```
# Value

An object containing the query and target main effects.

# <span id="page-18-0"></span>myHeatmap 19

# See Also

[DmelSGI-package](#page-2-1)

# Examples

```
data(mainEffects)
str(mainEffects)
```
myHeatmap *Draws a heatmap for a three dimensional array*

#### Description

Draws a heatmap for a three dimensional array as e.g. the three dimensional genetic interaction cube.

# Usage

```
myHeatmap(x, cuts, col, fontsize = 18, colnames = TRUE, rownames = FALSE)
```
# Arguments

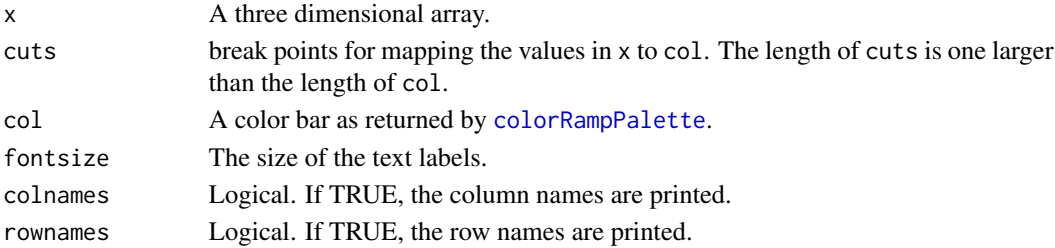

# Details

This function is used to draw the heatmap of the three dimensional genetic interaction cube.

#### Value

Nothing is returned, but the function plots a heatmap as a site-effect.

#### Author(s)

Bernd Fischer and Wolfgang Huber

#### See Also

[DmelSGI-package](#page-2-1)

# Examples

print(myHeatmap)

<span id="page-19-1"></span><span id="page-19-0"></span>

A variant of the R-implementation of [medpolish](#page-0-0). Fits an additive model using Tukey's median polish procedure. The variant uses negative controls to estimate the overall effect and it estimates column effects separately for each batch of rows indicated by TP (for template plate). It is highly recommended to use the original function from the R-package stats. The function is used by [estimatePairwiseInteractions](#page-7-1).

#### Usage

mymedpolish(x, TP, TemplateNeg, QueryNeg, eps = 1e-04, maxiter = 100, na.rm = TRUE)

# Arguments

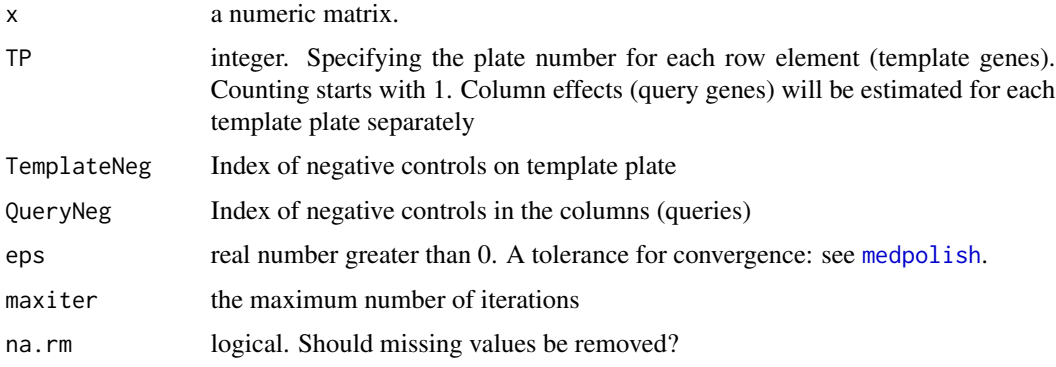

#### Value

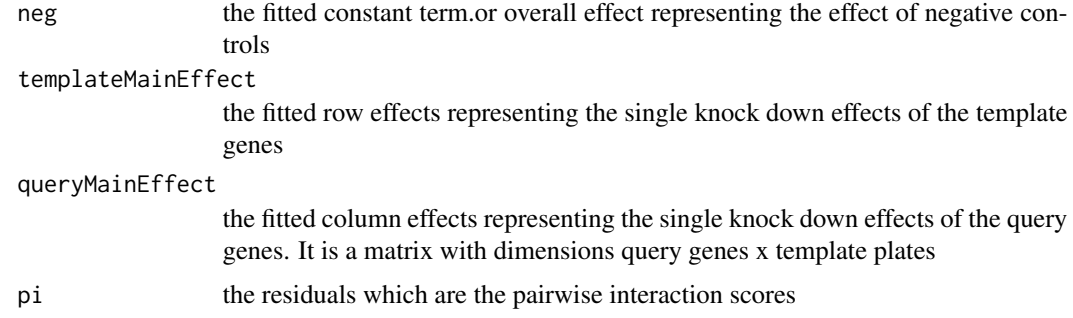

# Author(s)

Original implementation in the R package stats (See [medpolish](#page-0-0)). Changes for estimating pairwise interaction scores by Bernd Fischer.

#### <span id="page-20-0"></span>orderDim 21

# References

Tukey, J. W. (1977). *Exploratory Data Analysis*, Reading Massachusetts: Addison-Wesley. Horn T, Sandmann T, Fischer B, Axelsson E, Huber W, Boutros M (2011). *Mapping of signaling networks through synthetic genetic interaction analysis by RNAi*. Nature Methods 8: 341-346.

#### See Also

[medpolish](#page-0-0),[estimatePairwiseInteractions](#page-7-1)[,DmelSGI-package](#page-2-1)

#### Examples

print(mymedpolish)

orderDim *Orders a three dimensional array along one dimension*

# Description

Orders a three dimensional array along one dimension.

#### Usage

orderDim(x, i)

#### Arguments

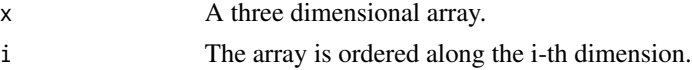

# Details

The three dimensional array is ordered along the i-th dimension.

#### Value

An integer vector with the ordering.

#### Author(s)

Bernd Fischer

#### See Also

[DmelSGI-package](#page-2-1)

# Examples

print(orderDim)

<span id="page-21-1"></span><span id="page-21-0"></span>orderSpiderAxis *Orders the axis of a spider plot.*

# Description

Solves a traveling saleperson problem to optimally order the arms of a spider plot.

# Usage

orderSpiderAxis(X)

#### Arguments

X A d x n matrix of values for n instances that are plotted in the spider plots with d arms.

# Details

The arms are ordered such that two neighboring spider arms are similar to each other.

# Value

An integer vector with an optimal order of the spider arms.

#### Author(s)

Bernd Fischer

# See Also

[grid.spider](#page-11-1)[,DmelSGI-package](#page-2-1)

# Examples

print(orderSpiderAxis)

<span id="page-22-1"></span><span id="page-22-0"></span>

An array (D) with pairwise interaction scores. The interaction scores are given per experiment are not yet summarized per gene pair. See [Interactions](#page-13-1) for interactions summarized per gene pair. A contains the annotation of genes and features.

#### Usage

data(pimatrix)

#### Format

The format is: List of 2 \$ D : num [1:1293, 1:2, 1:72, 1:2, 1:21] -0.1086 -0.1799 -0.045 -0.0664 ...  $\ldots$ - attr $(*, "dimnames")$ =List of 5 .. ..\$ target : chr [1:1293(1d)] "l(3)mbt" "MED25" "CG31156" "CG6833" ... .. ..\$ targetDesign: chr [1:2] "1" "2" .. ..\$ query : chr [1:72(1d)] "CG31156" "lilli" "Smg1" "Axn" ... .. ..\$ queryDesign : chr [1:2] "1" "2" .. ..\$ phenotype : chr [1:21] "4x.count" "4x.ratioMitotic" ... \$ Anno:List of 5 ..\$ target :'data.frame': 1293 obs. of 6 variables: .. ..\$ TID : chr [1:1293(1d)] "FBgn0002441" "FBgn0038760" ... .. ..\$ TargetPlate : int [1:1293(1d)] 1 1 1 1 1 1 1 1 1 1 ... .. ..\$ group : chr [1:1293(1d)] "sample" "sample" "sample" ... .. ..\$ Symbol : chr [1:1293(1d)] "l(3)mbt" "MED25" "CG31156" ...  $\ldots$ \$ Name : chr [1:1293(1d)] "lethal (3) malignant brain tumor"... ..\$ targetDesign:'data.frame': 2 obs. of 1 variable: .. ..\$ design: int [1:2(1d)] 1 2 ..\$ query :'data.frame': 72 obs. of 5 variables: .. ..\$ TID : chr [1:72(1d)] "FBgn0051156" "FBgn0041111" ... .. ..\$ Batch : int [1:72(1d)] 1 1 1 1 1 1 2 2 2 2 ... .. ..\$ Symbol : chr [1:72(1d)] "CG31156" "lilli" "Smg1" "Axn" ... .. ..\$ Name : chr [1:72(1d)] "-" "lilliputian" "Smg1" "Axin" ... ..\$ queryDesign :'data.frame': 2 obs. of 1 variable: .. ..\$ design: int [1:2(1d)] 1 2

..\$ phenotype :'data.frame': 21 obs. of 1 variable:

.. ..\$ phenotype: chr [1:21] "4x.count" "4x.ratioMitotic" ...

#### Value

The matrix of pairwise interaction scores per RNAi design.

# See Also

[Interactions](#page-13-1)[,DmelSGI-package](#page-2-1)

#### Examples

```
data(pimatrix)
str(pimatrix)
```
plot2Phenotypes *Plot directed epistatic interactions.*

#### Description

Plots the data to estimate a directed epistatic interactions.

#### Usage

```
plot2Phenotypes(X, gt, gq, f1, f2, length = 1, ...)
plotPIdata(X, gt, gq, show = "summary", ...)
```
# Arguments

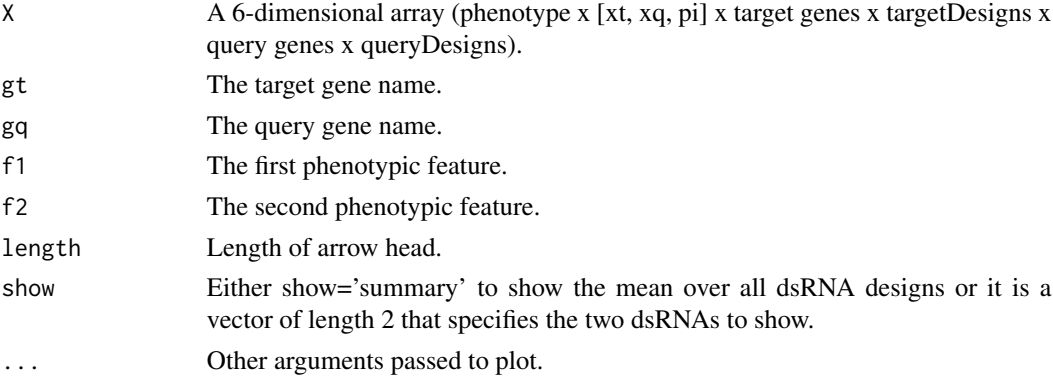

#### Details

plot2Phenotypes shows a plot showing the two phenotypes on the axis. 2 x 2 arrows for the single gene effects of the two dsRNA designs for the two genes are shown in green and purple, the expected double knock-down effects under the non-interacting model for the 4 combinations of dsRNA designs in gray, and the four measured double knock-down effects in black. The black arrows are the genetic interactions.

plotPIdata shows two scatter plots for the fit of the vector of pairwise interaction scores across all phenotypes as a function of the single gene effects. Each dot represents one phenotype.

# Value

Nothing is returned, but the function draws a plot as a site-effect.

<span id="page-23-0"></span>

# <span id="page-24-0"></span>plotHairballLabels 25

# Author(s)

Bernd Fischer

# See Also

[DmelSGI-package](#page-2-1)

# Examples

print(plot2Phenotypes) print(plotPIdata)

plotHairballLabels *Adds the cluster labels to a graph*

# Description

Adds the cluster labels to a graph

# Usage

plotHairballLabels(g, co, Labels, Col)

# Arguments

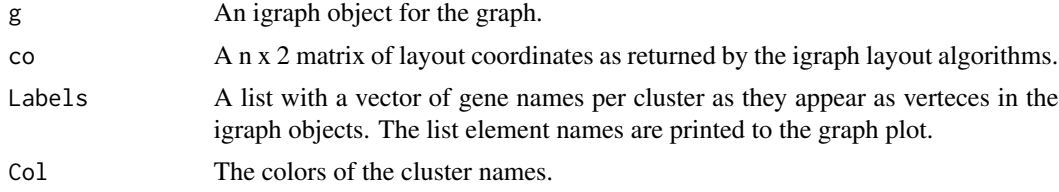

# Value

Nothing is returned, but as a site-effect, the labels for the hairball are added to a plot.

# Author(s)

Bernd Fischer

### See Also

[DmelSGI-package](#page-2-1)

# Examples

print(plotHairballLabels)

<span id="page-25-1"></span><span id="page-25-0"></span>qualityControlFeature *Correlation of features between replicates*

#### Description

The quality control of features is described by three vectors: The correlation between two replicates, the fraction of finite values, and a logical vector indicating which feature passed the quality control. The features are described in the dataset [Features.](#page-9-1)

#### Usage

```
data(qualityControlFeature)
```
# Format

List of 3 \$ correlation : num [1:328] 0.933 0.927 0.927 0.922 0.97 ... \$ ratioFiniteValues: num [1:328] 0.999 0.999 0.999 0.999 0.999 ... \$ passed : logi [1:328] TRUE TRUE TRUE TRUE TRUE TRUE ...

#### Value

A data.frame containing the output of the feature quality control.

# See Also

[DmelSGI-package](#page-2-1)

#### Examples

```
data(qualityControlFeature, package="DmelSGI")
str(qualityControlFeature)
```
<span id="page-25-2"></span>qualityControlGene *Correlation of interaction profiles between independent dsRNA designs*

# Description

The quality control of dsRNA designs of the template genes is described by the correlation of the interaction profile between two independent dsRNA designs. In addition the annotation of the genes and a logical vector indicating which gene passed the quality control is given.

#### Usage

```
data(qualityControlGene)
```
#### <span id="page-26-0"></span>RohnEtAl 27

# Format

The format is: List of 3 \$ correlation: num [1:1463] 0.876 0.877 0.897 0.889 0.865 ... \$ Annotation :'data.frame': 1463 obs. of 6 variables: ..\$ TID : chr [1:1463(1d)] "FBgn0002441" "FBgn0038760" ... ..\$ TemplatePlate : int [1:1463(1d)] 1 1 1 1 1 1 1 1 1 1 ... ..\$ group : chr [1:1463(1d)] "sample" "sample" "sample" ... ..\$ Symbol : chr [1:1463(1d)] "l(3)mbt" "MED25" "CG31156" ... ..\$ Name : chr [1:1463(1d)] "lethal (3) malignant brain tumor"... \$ passed : logi [1:1463] TRUE TRUE TRUE TRUE TRUE TRUE ...

# Value

A dataset with the output of the gene quality control.

#### See Also

[DmelSGI-package](#page-2-1)

#### Examples

```
data(qualityControlGene, package="DmelSGI")
str(qualityControlGene)
```
RohnEtAl *Fly RNAi phenotype data*

#### Description

This dataset is a list of RNAi Phenotypes captures in Drosophila S2R+ cells.

# Usage

data("RohnEtAl")

# Format

A data frame with 556 observations on the following 29 variables.

Primer a character vector Computed.Target a character vector Symbol a character vector Decreased.cell.size a numeric vector Increased.cell.size a numeric vector Cell.shape.variable a numeric vector Cell.shape.round.or.non.adherent a numeric vector

Cell.shape.processes.or.spiky.or.stretchy a numeric vector

Disorganised.peripheral.actin a numeric vector

Increased.number.of.actin.stress.fibres a numeric vector

Increased.number.of.actin.puncta.or.dots a numeric vector

Asymmetric.lamellae a numeric vector

Decreased.level.of.actin a numeric vector

Increased.level.of.actin a numeric vector

Increased.cytoplasmic.actin a numeric vector

Decreased.peripheral.actin a numeric vector

Increased.peripheral.actin a numeric vector

Increased.nuclear.actin a numeric vector

Microtubule.clumps a numeric vector

Microtubules.disorganised a numeric vector

Microtubule.processes a numeric vector

Decreased.level.of.microtubules a numeric vector

Increased.level.of.microtubules a numeric vector

Increased.number.of.multinucleate.cells a numeric vector

Increased.DNA.area a numeric vector

No.cells a numeric vector

Decreased.cell.number a numeric vector

Loss.of.cell.monolayer a numeric vector

Multiple.layers.of.cells a numeric vector

# Value

A list of phenotypes. The genes showinbg the respective phenotype are listet in the vector for each phenotype.

#### References

Rohn, Jennifer L., et al. "Comparative RNAi screening identifies a conserved core metazoan actinome by phenotype." The Journal of cell biology 194.5 (2011): 789-805.

# See Also

[DmelSGI-package](#page-2-1)

#### Examples

data(RohnEtAl)

<span id="page-28-1"></span><span id="page-28-0"></span>selectByStability *Select features by stability.*

# Description

Features are selected in a greedy manner. A linear model is fitted to estimate the remove the contribution of each features that can already be explaind by previously selected features. The next features is selected such, that the residuals are maximal correlated between replicates.

## Usage

```
selectByStability(subsample,
                  preselect = c("4x.count",
                                "4x.ratioMitotic",
                                "10x.meanNonmitotic.cell.0.s.area"),
                  Rdim = 40,
                  verbose = TRUE)
```
# Arguments

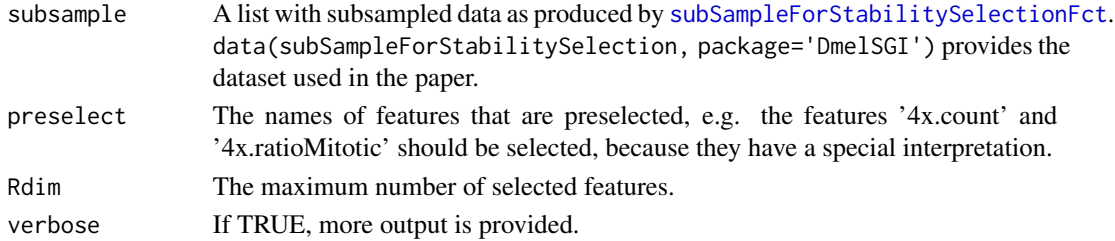

# Value

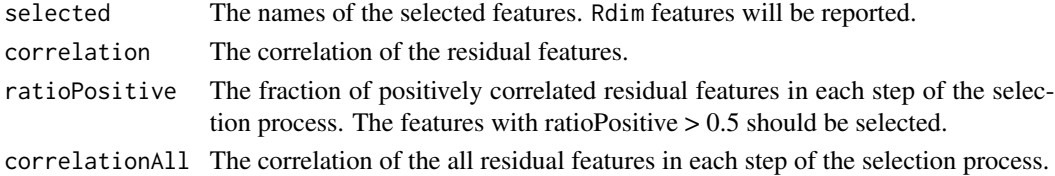

#### Author(s)

Bernd Fischer

# See Also

[DmelSGI-package](#page-2-1)

# Examples

print(selectByStability)

<span id="page-29-0"></span>

A list of gene sets that are displayed on the hairball.

# Usage

```
data(SelectedClusters)
```
# Format

```
The format is:
List of 24
$ SWI/SNF : chr [1:6] "Bap60" "brm" "dalao" ...
$ Condensin/Cohesin : chr [1:5] "SMC2" "Cap-D2" "glu" ...
$ Cytokinesis : chr [1:12] "pav" "sqh" "rok" ...
...
```
# Value

A list with selected clusters for visualization.

#### See Also

[DmelSGI-package](#page-2-1)

# Examples

data(SelectedClusters)

SelectedClustersComplexes

*Selected complexes*

# Description

Manually curated protein complexes.

#### Usage

data(SelectedClustersComplexes)

#### <span id="page-30-0"></span>SKDdata 31

# Format

```
The format is:
List of 27
$ DREAM complex : chr [1:5] "Caf1" "mip120" "mip130" "mip40" ...
$ Condensin/Cohesin : chr [1:5] "SMC2" "Cap-D2" "glu" "eco" ...
$ Apc/C : chr [1:9] "APC10" "Cdc23" "Cdc16" "shtd" ...
...
```
#### Value

A list of gene sets that represent well-defined protein complexes.

#### See Also

[DmelSGI-package](#page-2-1)

# Examples

data(SelectedClustersComplexes)

<span id="page-30-1"></span>SKDdata *Single knock down screen*

# Description

D is the single knock down screen data for the 12 negative control query genes. The annotation of each dimension of D is provided is the list A.

#### Usage

data(SKDdata)

#### Format

The format is: List of 2 \$ D : num [1:1293, 1:2, 1:12, 1:21] 14.7 15 14.8 14.8 14.8 ...

 $...$ - attr $(*, "dimensiones")$ =List of 4

- .. ..\$ target : chr [1:1293(1d)] "l(3)mbt" "MED25" "CG31156" "CG6833" ...
- .. ..\$ targetDesign: chr [1:2] "1" "2"
- .. ..\$ batch : chr [1:12] "1" "2" "3" "4" ...
- .. ..\$ phenotype : chr [1:21] "4x.count" "4x.ratioMitotic" ...
- \$ Anno:List of 4
- ..\$ target :'data.frame': 1293 obs. of 6 variables:
- .. ..\$ TID : chr [1:1293(1d)] "FBgn0002441" "FBgn0038760" ...
- .. ..\$ TargetPlate : int [1:1293(1d)] 1 1 1 1 1 1 1 1 1 1 ...
- .. ..\$ group : chr [1:1293(1d)] "sample" "sample" "sample" ...
- .. ..\$ Symbol : chr [1:1293(1d)] "l(3)mbt" "MED25" "CG31156" ...
- .. ..\$ Name : chr [1:1293(1d)] "lethal (3) malignant brain tumor"...

..\$ targetDesign:'data.frame': 2 obs. of 1 variable:

```
.. ..$ design: int [1:2(1d)] 1 2
```
- ..\$ batch :'data.frame': 12 obs. of 1 variable:
- .. ..\$ batch: int [1:12] 1 2 3 4 5 6 7 8 9 10 ...
- ..\$ phenotype :'data.frame': 21 obs. of 1 variable:
- .. ..\$ phenotype: chr [1:21] "4x.count" "4x.ratioMitotic" ...

#### Value

A dataset with the single knockdown data.

# See Also

[DmelSGI-package](#page-2-1)

# Examples

data(SKDdata) str(SKDdata)

<span id="page-31-1"></span>stabilitySelection *The features selected by stability.*

#### Description

The features selected by stability used in the selection process are available in this dataset. Furthermore, it contains the correlation of the residual features and the fraction of positive correlated features that is used as a stop criterion.

#### Usage

```
data(stabilitySelection)
```
# Format

...

The format is: List of 4 \$ selected : chr [1:50] "4x.count" "4x.ratioMitotic" ... \$ correlation : num [1:50] 0.912 0.868 0.559 ... \$ ratioPositive : num [1:50] 1 0.957 0.95 ... \$ correlationAll:List of 50 ..\$ : Named num [1:162] 0.912 0.946 0.948 ... .. ..- attr(\*, "names")= chr [1:162] "4x.count" "4x.countpH3" ... ..\$ : Named num [1:161] 0.946 0.795 0.868 ... ... ..- attr(\*, "names")= chr [1:161] "4x.countpH3" "4x.isMitotic" ... ..\$ : Named num [1:160] 0.946 0.129 0.927 ... .. ..- attr(\*, "names")= chr [1:160] "4x.countpH3" "4x.isMitotic" ...

<span id="page-31-0"></span>

# <span id="page-32-0"></span>Value

An object containing the output of the feature selection.

#### See Also

[DmelSGI-package](#page-2-1)

### Examples

```
data(stabilitySelection)
str(stabilitySelection)
```

```
subSampleForStabilitySelection
```
*A subsampled dataset for use stability selection.*

# Description

This dataset contains a subsample of the interaction screen for use in the function [selectByStability](#page-28-1). It contains the data matrix \$D\$ with 3000 experiments x 2 replicates (dsRNA designs) x 162 features.

#### Usage

data(subSampleForStabilitySelection)

#### Format

The format is: List of 3 \$ D : num [1:3000, 1:2, 1:162] -1.447 0.351 0.44 ... \$ Sample : int [1:3000] 77465 94252 95176 ... \$ phenotype: chr [1:162(1d)] "4x.count" "4x.countpH3" ...

#### Value

The dataset of samples used for feature selection.

# See Also

[selectByStability](#page-28-1)[,subSampleForStabilitySelectionFct](#page-33-1)[,DmelSGI-package](#page-2-1)

#### Examples

data(subSampleForStabilitySelection) str(subSampleForStabilitySelection)

```
subSampleForStabilitySelectionFct
```
*Subsampling the data for stability selection.*

# Description

The data is subsampled to reduce computation time and memory demand for stability selection. 10000 experiments are selected by chance to estimate the most stable directions.

# Usage

```
subSampleForStabilitySelectionFct(fileMatrixData, N = 10000, random.seed = NULL)
```
# Arguments

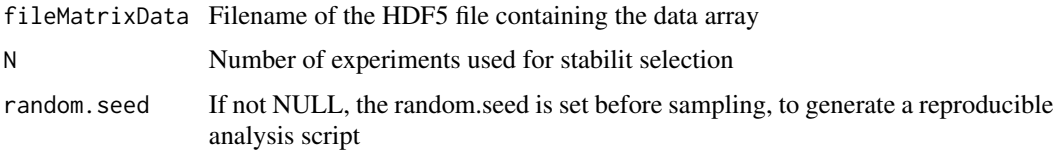

# Details

For each dsRNA design, query gene, and feature, the median value is substracted and the data are devided by the median deviation.

#### Value

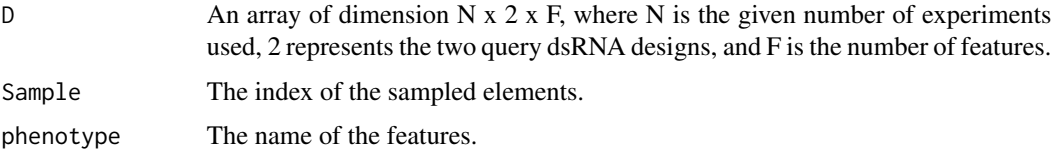

#### Author(s)

Bernd Fischer

# See Also

[selectByStability](#page-28-1)[,subSampleForStabilitySelection,](#page-32-1)[DmelSGI-package](#page-2-1)

# Examples

print(subSampleForStabilitySelectionFct)

<span id="page-34-0"></span>

Mapping of flybase gene identifier to their human orthologues. It is a one-to-many mapping.

# Usage

data(TID2HUGO)

# Format

```
The format is:
List of 1293
$ FBgn0002441: chr [1:3] "L3MBTL1" "L3MBTL3" "L3MBTL4"
$ FBgn0038760: chr "MED25"
$ FBgn0051156: chr "SRBD1"
... [list output truncated]
- attr(*, "dim")= int 1293
- attr(*, "dimnames")=List of 1
..$ : chr [1:1293] "FBgn0002441" "FBgn0038760" "FBgn0051156" "FBgn0036405" ...
```
# Value

A list containing the conversion of gene identifier from fly to human.

# See Also

[DmelSGI-package](#page-2-1)

# Examples

data(TID2HUGO)

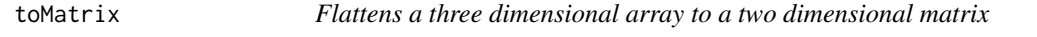

# Description

Flattens a three dimensional array to a two dimensional matrix.

# Usage

toMatrix(x)

# Arguments

x A three dimensional array.

# Value

A matrix.

# See Also

[DmelSGI-package](#page-2-1)

# Examples

print(toMatrix)

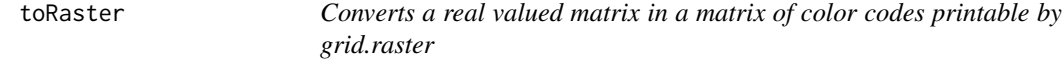

# Description

A matrix of real values in a matrix are converted in a matrix of RBG values that can be printed by [grid.raster](#page-0-0).

#### Usage

toRaster(x, cuts, col)

# Arguments

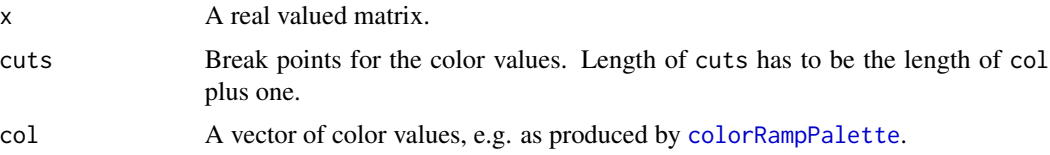

# Value

Returns a matrix of RBG color values that can be printed by [grid.raster](#page-0-0).

# Author(s)

Bernd Fischer

# See Also

[grid.raster](#page-0-0),[colorRampPalette](#page-0-0)[,DmelSGI-package](#page-2-1)

<span id="page-35-0"></span>

#### <span id="page-36-0"></span>trsf 37

# Examples

print(toRaster)

# trsf *Transform a correlation to a distance*

# Description

Transforms a correlation to a distance.

# Usage

trsf(x)

# Arguments

x A real valued vector with values in [-1,1]. It is intended to be a correlation.

# Value

a real valued vector of distances.

# See Also

[DmelSGI-package](#page-2-1)

# Examples

print(trsf)

# <span id="page-37-0"></span>**Index**

∗ datasets applyDimensionReduction, [4](#page-3-0) callInteractions, [5](#page-4-0) datamatrix, [6](#page-5-0) DPiM, [7](#page-6-0) estimatePairwiseInteractions, [8](#page-7-0) FBgn2anno, [9](#page-8-0) Features, [10](#page-9-0) fitepistasis, [11](#page-10-0) getBaseDir, [12](#page-11-0) grid.spider, [12](#page-11-0) hrNames, [13](#page-12-0) Interactions, [14](#page-13-0) Intogen, [15](#page-14-0) learnCoComplexFct, [16](#page-15-0) mainEffects, [17](#page-16-0) myHeatmap, [19](#page-18-0) mymedpolish, [20](#page-19-0) orderDim, [21](#page-20-0) orderSpiderAxis, [22](#page-21-0) pimatrix, [23](#page-22-0) plot2Phenotypes, [24](#page-23-0) plotHairballLabels, [25](#page-24-0) qualityControlFeature, [26](#page-25-0) qualityControlGene, [26](#page-25-0) RohnEtAl, [27](#page-26-0) selectByStability, [29](#page-28-0) SelectedClusters, [30](#page-29-0) SelectedClustersComplexes, [30](#page-29-0) SKDdata, [31](#page-30-0) stabilitySelection, [32](#page-31-0) subSampleForStabilitySelection, [33](#page-32-0) subSampleForStabilitySelectionFct, [34](#page-33-0) TID2HUGO, [35](#page-34-0) toMatrix, [35](#page-34-0) toRaster, [36](#page-35-0) trsf, [37](#page-36-0) ∗ package

DmelSGI-package, [3](#page-2-0) applyDimensionReduction, *[3](#page-2-0)*, [4](#page-3-0) callInteractions, *[3](#page-2-0)*, [5](#page-4-0) colorRampPalette, *[19](#page-18-0)*, *[36](#page-35-0)* convertCorrelations *(*learnCoComplexFct*)*, [16](#page-15-0) datamatrix, *[3](#page-2-0)*, [6](#page-5-0) DmelSGI *(*DmelSGI-package*)*, [3](#page-2-0) DmelSGI-package, [3,](#page-2-0) *[4,](#page-3-0) [5](#page-4-0)*, *[7](#page-6-0)[–17](#page-16-0)*, *[19](#page-18-0)*, *[21,](#page-20-0) [22](#page-21-0)*, *[24](#page-23-0)[–37](#page-36-0)* DPiM, [7](#page-6-0) estimatePairwiseInteractions, *[3](#page-2-0)*, [8,](#page-7-0) *[20,](#page-19-0) [21](#page-20-0)* FBgn2anno, [9](#page-8-0) Features, *[3](#page-2-0)*, [10,](#page-9-0) *[26](#page-25-0)* fitepistasis, [11](#page-10-0) getBaseDir, [12](#page-11-0) grid.raster, *[36](#page-35-0)* grid.spider, [12,](#page-11-0) *[22](#page-21-0)* hrNames, [13](#page-12-0) Interactions, *[3](#page-2-0)*, [14,](#page-13-0) *[23,](#page-22-0) [24](#page-23-0)* Intogen, [15](#page-14-0) learnCoComplexFct, [16](#page-15-0) mainEffects, *[3](#page-2-0)*, [17](#page-16-0) medpolish, *[20,](#page-19-0) [21](#page-20-0)* myHeatmap, [19](#page-18-0) mymedpolish, *[3](#page-2-0)*, *[8](#page-7-0)*, [20](#page-19-0) orderDim, [21](#page-20-0) orderSpiderAxis, *[13](#page-12-0)*, [22](#page-21-0) pimatrix, *[3](#page-2-0)*, *[14,](#page-13-0) [15](#page-14-0)*, [23](#page-22-0)

#### INDEX  $39$

trsf , [37](#page-36-0)

```
plot2Phenotypes
, 24
plotHairballLabels
, 25
plotPIdata
(plot2Phenotypes
)
, 24
qualityControlFeature
,
3
, 26
qualityControlGene
,
3
, 26
27
selectByStability
,
4
, 29
, 33
, 34
SelectedClusters
, 30
SelectedClustersComplexes
, 30
331
3432
subSampleForStabilitySelection
,
3
, 33
,
        34
subSampleForStabilitySelectionFct
,
3
,
        29
, 33
, 34
TID2HUGO
, 35
toMatrix
, 35
toRaster
, 36
```